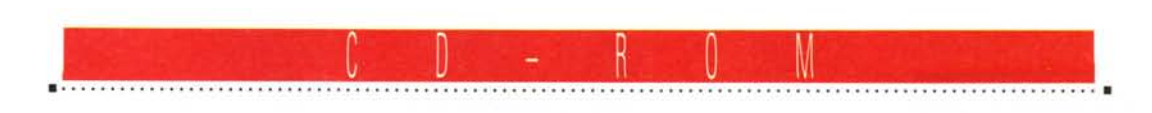

# **Sorprese... che non sorprendono**

*Vedere animazioni a pieno schermo con movimenti accettabilmente fluidi e parlato sincronizzato; vedere che su Internet sono presenti numerosi elenchi di CD-ROM, con descrizioni e prezzi; vedere che c'è una libreria dove ci si può sedere davanti ad un PC multimediale ed esaminare i CD-ROM prima di comprarli: non sono forse novità annunciate e quindi sorprese che non sorprendono?*

## *di Dino Joris*

Ma forse un tantino di sorpresa l'ho avuta quando ho deciso di vedere se riuscivo a trovare qualche informazione sui CD-ROM «facendo un giro» sul WWW di Internet: ho scoperto che non ci sono solo le (abbastanza ovvie) pagine americane, ma anche numerose pagine italiane.

Si tratta, anche in questo caso abbastanza ovviamente, di pagine di natura commerciale che offrono degli elenchi dei prodotti disponibili ed i loro prezzi, generalmente limitando la descrizione di ogni titolo a poche parole. Sarebbe invece auspicabile avere delle descrizioni più dettagliate per valutare l'acquisto. Certo, non è questo il compito di chi vuole semplicemente commercializzare i prodotti. Come ho già avuto occasione di dire, sarebbe bene che le case editrici prendessero la sana abitudine di offrire una descrizione delle opere (suggerisco un foglietto sul retro del contenitore di plastica) il cui testo potrebbe abbastanza facilmente essere ripreso anche dai distributori per l'inserimento sulle pagine Web. In fondo, con un centinaio

di parole si possono comunicare tantissime informazioni e quindi anche nel caso di 1.000 titoli basterebbe all'incirca un solo megabyte di spazio per offrire un servizio utile alla ricerca del prodotto giusto ed alla sua valutazione.

# *eD-ROM* **e** *Internet*

Ma vediamo cosa hanno saputo fare i pochi distributori che sono riuscito ad individuare. Dalle schermate qui riprodotte potete vedere che gli sforzi dedicati alla grafica sono piuttosto notevoli in alcuni casi e meno in altri.

lo penso che la grafica vada curata ma non a scapito della velocità di esecuzione e della quantità e qualità di informazioni disponibili. Insomma, favorisco una grafica scarna ed essenziale che consenta l'apertura rapida delle pagine invece di scenari meravigliosi che ci mettono del tempo ad essere «caricati»; meglio attendere il momento in cui (prevedibilmente tra pochissimo) potremo caricare le pagine in un lampo.

Ma torniamo all'essenza del servizio,

che è comunicarci informazioni utili all'acquisto.

Come si vede dalle schermate, i modi di affrontare il problema sono diversi per ogni distributore. Il più efficiente mi pare quello di Headon, anche per questioni di leggibilità (c'è anche chi si perde negli sfondi «artistici», rendendo le pagine quasi illeggibili).

Nel complesso debbo dire che ognuno dei sistemi offerti mi sembra migliorabile.

Concludendo, si tratta di iniziative lodevoli che, se avete modo di collegarvi con Internet (se ancora non avete modo, cosa aspettate a contattare MClink? Oramai Internet è diventata una realtà che nessuno può più permettersi di ignorare). vi consiglio di esaminare.

# *Dagger's Rage*

Non sono un patito dei giochi al computer, ma come ho già avuto occasione di indicare sono in qualche caso (Doom e simili) impressionato da quello che i programmatori sono riusciti ad inventa-

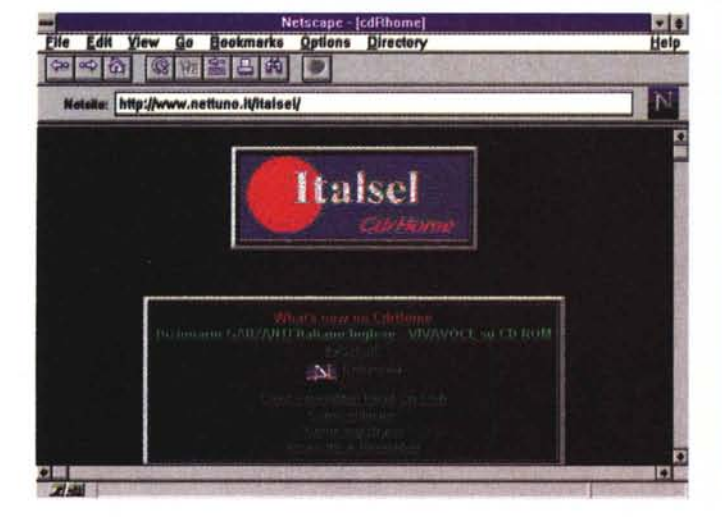

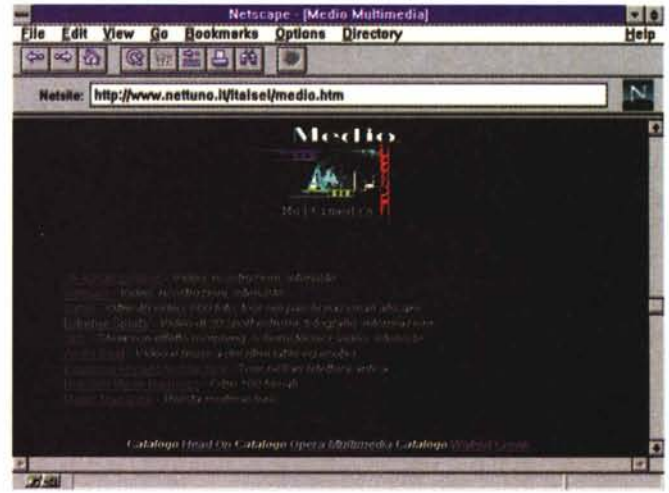

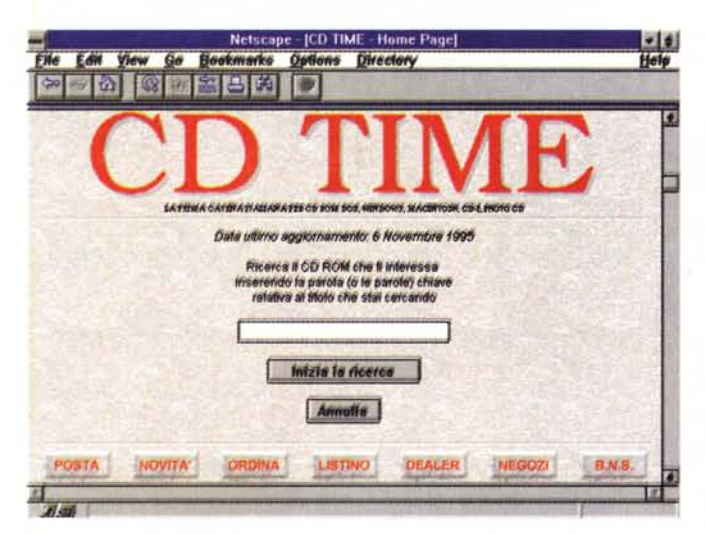

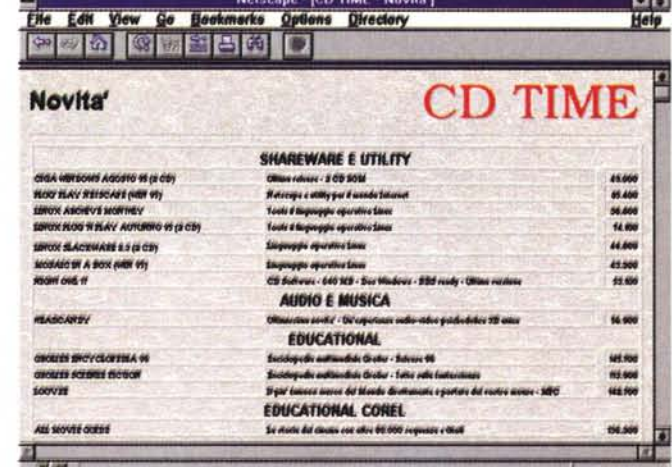

CD-ROM

**Restrict** 

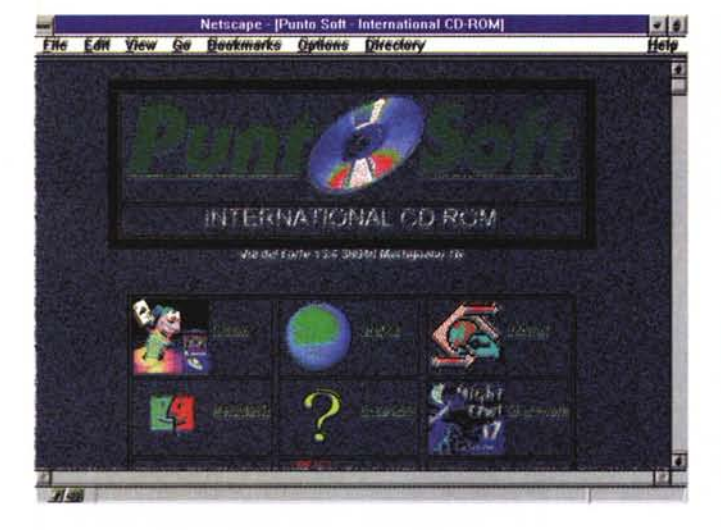

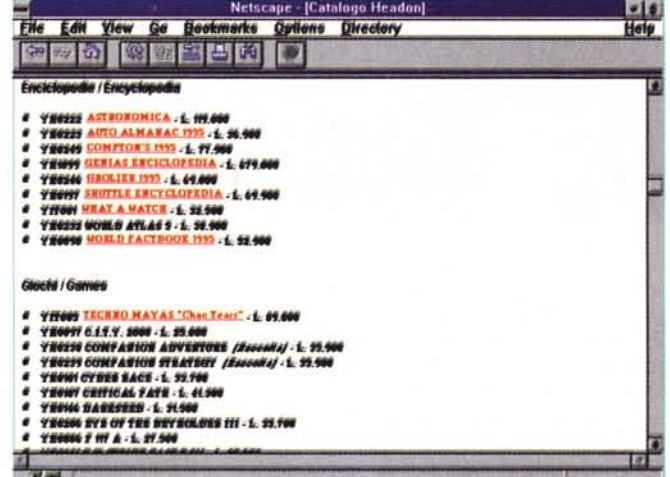

**Windows Internet Archive Visual Programming NT Internet Archive Space View MPEG Internet Archive Fantasia Text Pro Fonts and Faces Clip Art Palette** Info MAC V **UMIC Power MAC Internet Archive** 

#### Produttore:

Pacific Hitech - 3855, South 500 West, Suite M, 84115 Salt Lake City, Utah, U.S.A. **Distributore:** IDC Multimedia - Via Cilea, 112 - 80127 Napoli<br>Tel.: 081/5799151 Prezzi (IVA esclusa): **Windows Internet Archive** Lit. 39,000 Visual Programming Lit. 49.000 NT Internet Archive Lit. 39.000 Space View Lit. 39.000 MPEG Internet Archive Lit. 39.000 Fantasia Text Pro Lit. 63.000 Fonts and Faces Lit. 63.000 Clip Art Palette Lit. 60.000 Info MAC V Lit. 63.000 **UMIC** Lit. 39.000 Power MAC Internet Archive Lit. 35.000

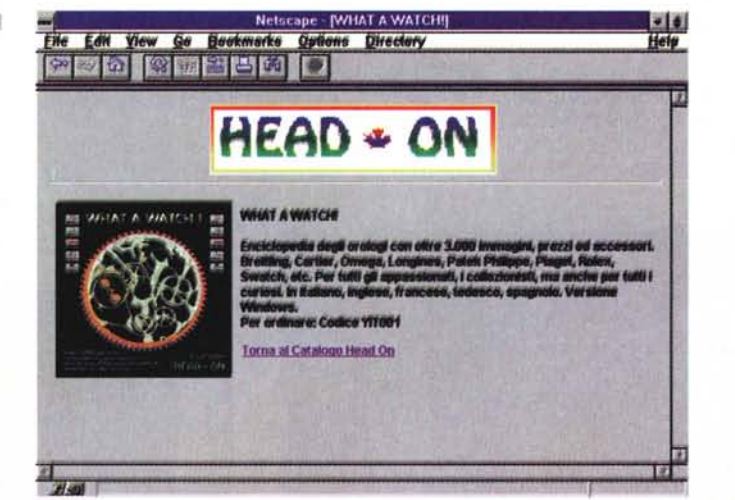

# I requisiti

Se non altrimenti indicato per ogni singolo prodotto, i requisiti minimi per la fruizione dei prodotti multimediali su CD-ROM oggetto delle nostre recensioni sono i seguenti:

**Personal Computer 486 SX Windows 3.1 VGA o SVGA** 4 MB di RAM **Lettore CD-ROM Scheda audio Mouse** 

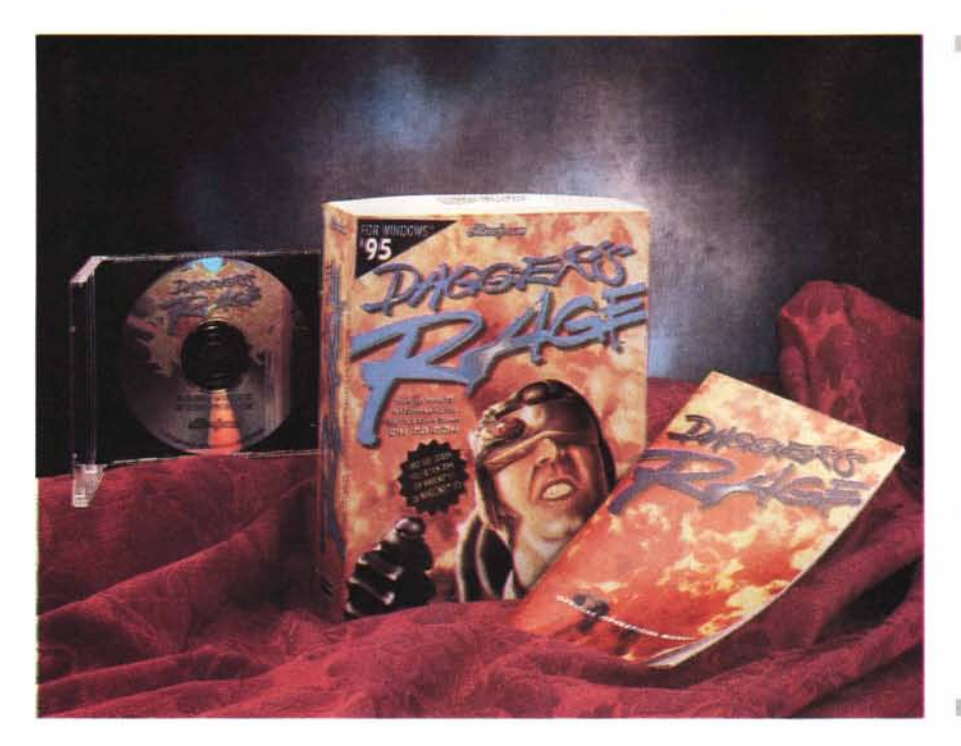

**Dagger's Rage**

#### **Produttore:**

*Microforum -* l, *Woodborough Avenue - Toran-to, Ontario Canada M6M 5Al Tel.:* 416 656 *6406 Ufficio di rappresentanza per /'Italia: Microforum Italia - Tel.: 02/22473137 Fax:*

*02/26226742* **Distributori:**

Computer Discount - Via T.Romagnola, 6<br>56012 Fornacette (PI) - Tel.: 0587/422022<br>Datamatic - Via Argodat, 34 - 20127 Miland *Tel.: 02/285061 Infortech - Tel.: 02/29515227* **Prezzo** *(/VA inclusa): Dagger's Rage Lit. 79.000*

#### **Great Gourmet**

#### **Produttore:**

*Expert Software, /nc. - 800, Douglas Road 33134 Coral Gables, Florida USA - Tel.: (305) 5679990 Fax: (305)* 443 *0786* **Distributore:** *Logic -* SS *dei Giovi,* 34 - *20030 Bovisio (MI) Tel.: 0362/559407 Fax: 0362/559415* **Prezzo** *(/VA esclusa): Great Gourmet Lit. 43.000*

re per offrire una varietà di modi di svago alla gente.

Non sono neanche una persona di gusti difficili, quindi mi accontento abbastanza facilmente.

Ma in passato non ho potuto esimermi dal sottolineare come su certi CD-ROM mancasse una qualità accettabile di animazioni e filmati: dimensioni delle immagini non troppo distanti da quelle di un francobollo, mancata sincronizzazione tra azione e parlato, movimenti a singhiozzo, eccetera.

Poi qualche mese fa erano stati annunciati nuovi standard prossimi venturi. Bene, per quanto riguarda le animazioni, ora Microforum ci dimostra, nella

parte iniziale di questo gioco, che le immagini in movimento a pieno schermo sono possibili, così come è possibile la sincronizzazione perfetta del parlato. Infatti: in Dagger's Rage il gioco si apre con un lungo colloquio di prologo tra il pilota Dagger e il comandante che lo invita all'azione, ambientato su di un'auto in movimento.

Le varie inquadrature dei volti dei protagonisti hanno per sfondo un convincente paesaggio, sfumato in sottofondo, di città notturna che sfila con le sue luci fuori dei finestrini dell'auto in corsa.

Attenzione, non pensate ancora a cartoni e movimenti alla Walt Disney (ne siamo ancora ben lontani), ma indubbiamente la giusta strada è stata imboccata.

Il gioco vero e proprio consiste nell'ingaggiare battaglie con, e vincere contro, velivoli nemici usando armi sofisticate di vario tipo. Quando gioco io le soluzioni finali possibili sono solo due: la prima è quella di ricorrere al pulsante « Retreat» o ritirata, che comporta spiacevoli conseguenze: si attiva un'edizione speciale di telegiornale in cui si annuncia che (vergogna, vergogna) sono stato visto ritirarmi davanti al nemico e devo quindi essere sottoposto a sanzioni disciplinari serie e al disonore per sempre. La seconda soluzione è quella

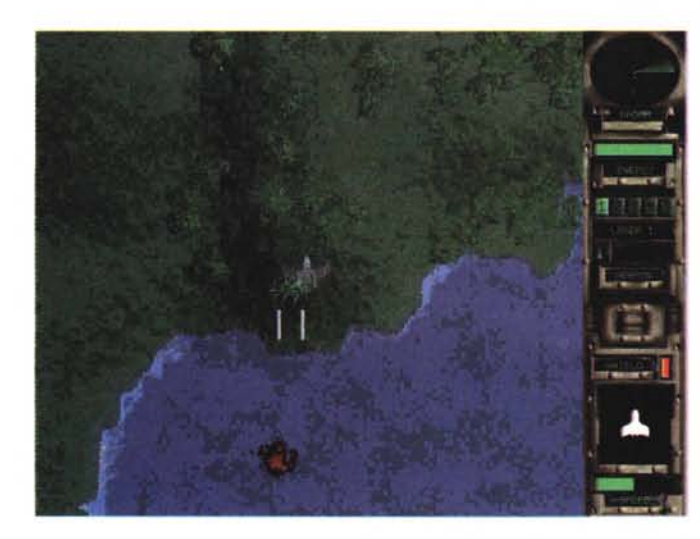

*Dagger's Rage.*

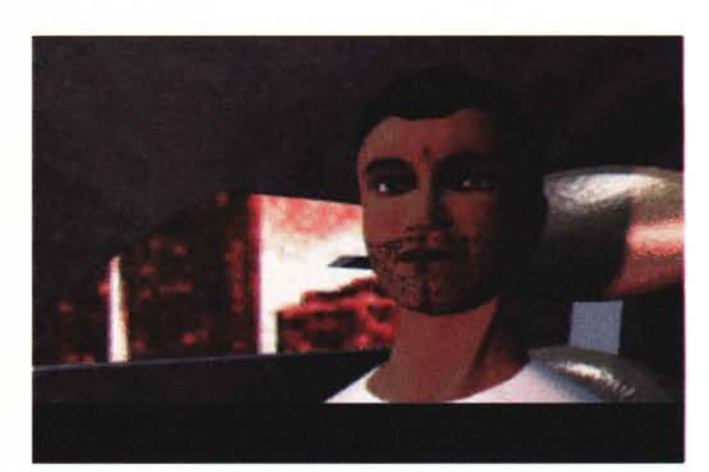

di ingaggiare battaglia e finire distrutto in una terrificante esplosione (però, con l'onore salvo...).

Per gli appassionati di questi giochi c'è indubbiamente anche una terza via: quella di ingaggiare battaglia e vincerla. In bocca al lupo!

Prima di concludere mi sembra doveroso indicare che questo programma gira sia sotto Windows 3.1 che sotto il nuovo Windows 95, necessita di 8 Mbyte di memoria RAM e, soprattutto, ha bisogno di oltre 23 Mbyte di spazio su disco rigido (tanti ne ha occupati sul mio, quindi mi sono dovuto preoccupare di disinstallarlo subito dopo la prova, visto che il mio disco rigido offre in tutto «soli» 350 Mbyte).

Ma non vi sorprenda troppo questa fame di spazio dei giochi perché in realtà i lettori di CD-ROM sono ancora troppo lenti rispetto ai dischi rigidi per offrire la possibilità di gestire i dati direttamente.

Non c'è dubbio che se siete appassionati collezionisti di giochi dovete seriamente pensare a dischi rigidi da almeno 500 Mbyte.

### *Great Gourmet*

Facciamo un po' di filosofia della multimedialità, cercando di capire cosa è multimediale e cosa non lo è.

Se mi trovo davanti un prodotto confezionato con musica, filmati, animazioni, immagini, parlato e interattività, non posso avere grandi dubbi: sono di fronte ad un prodotto multimediale. Ma quanti di questi elementi devono essere presenti per dichiarare un'opera multimediale? Ne basta uno solo? Sarò lieto di essere smentito da chiunque abbia voglia di farlo; mi piacerebbe di fatto ricevere il parere di molti di voi: per favore scrivetemi in posta elettronica

[\(mc9745@mclink.it\)](mailto:mc9745@mclink.it) o via fax in redazione, ma io ho considerato Great Gourmet come appartenente di diritto alla categoria multimediale, anche se vi sono solo le foto a dare conforto alla mia teoria.

Ma, cari amici, la musica la sentirete a tavola, e giungerà alle orecchie passando... per la bocca e per lo stomaco. Questo sempre che non siate tra coloro che pensano che in America «si mangi di peste» e che quindi questo libro di cucina elettronico non vada preso affatto in considerazione.

Se invece avete una mentalità più aperta, quanto meno in tema culinario, allora non mancate questa occasione per allargare la vostra cultura attingendo a circa 5.000 ricette. Potreste restare piacevolmente sorpresi e sorprendere i vostri amici.

Chiariamo, il prodotto è in lingua inglese ma, visto che la sua multimedialità è limitata alle foto e non al parlato, dovrete solo leggere l'inglese che si usa in cucina o al mercato. Potrete facilmente dominarlo imparando qualche dozzina di vocaboli, magari con l'aiuto di un buon vocabolario (multimediale in linea come il Garzanti, se avete un lettore multiplo).

Certo, dovrete cercare di capire che un «cup» (tazza) corrisponde ad una misura ben precisa (8 once) e non a una tazza scelta a caso nella vostra cucina! Ma non mettetevi in allarme per così poco, perché molti grandi magazzini italiani presentano sui loro scaffali dei bricchi che hanno sia le misure americane che quelle equivalenti italiane. Ma se volete un set di «measuring cupS», ecco un'ottima scusa per concedervi un viaggio negli States.

Great Gourmet è un programma completo che consente anche di pianificare i pasti, di contare le calorie, di pre-

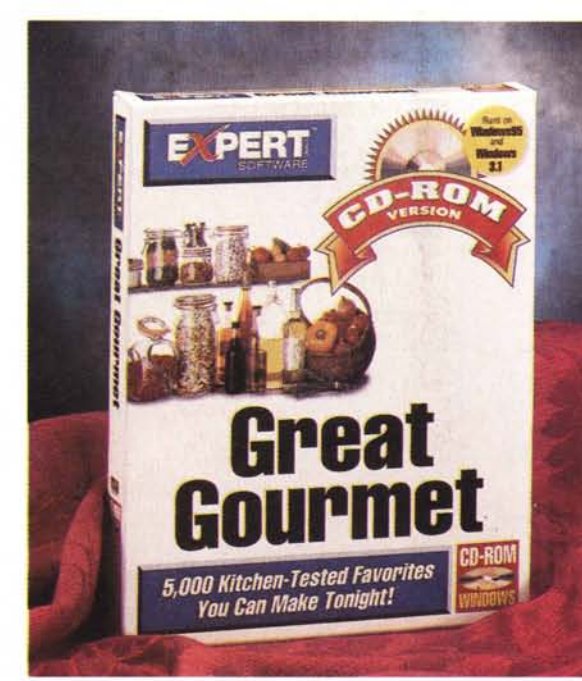

parare automaticamente la lista della spesa. Questa è una delle caratteristiche più utili: scegliete la composizione di un pasto e aggiungete alla lista della spesa, in modo automatico, i vari ingredienti delle ricetta scelte: in questo modo certo non dimenticherete neanche il più minuto dei componenti.

Great Gourmet si preoccupa anche di mettere a calendario le vostre scelte e da calendario vi offre la possibilità di inserire i vari ingredienti nella lista della spesa, di fare un piano dei pasti, di visualizzare i valori nutritivi. Naturalmente potete stampare liste o ricette o altro secondo i vostri desideri con un semplice click.

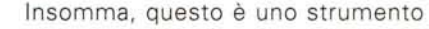

et - FAVORIT

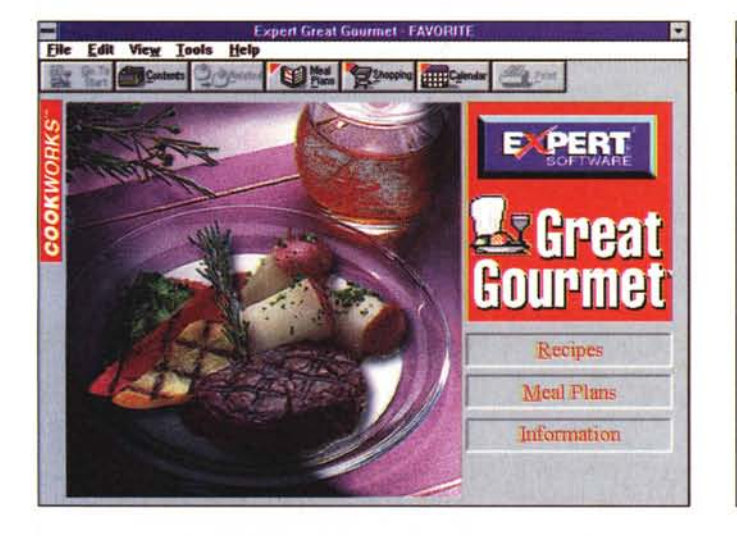

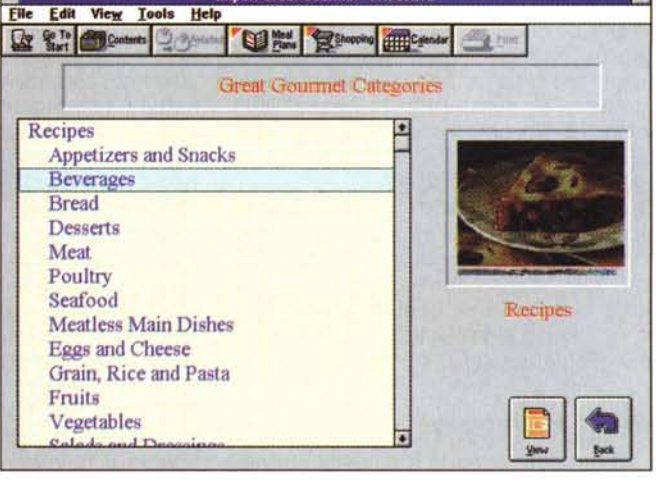

**Expert Great Gourn** 

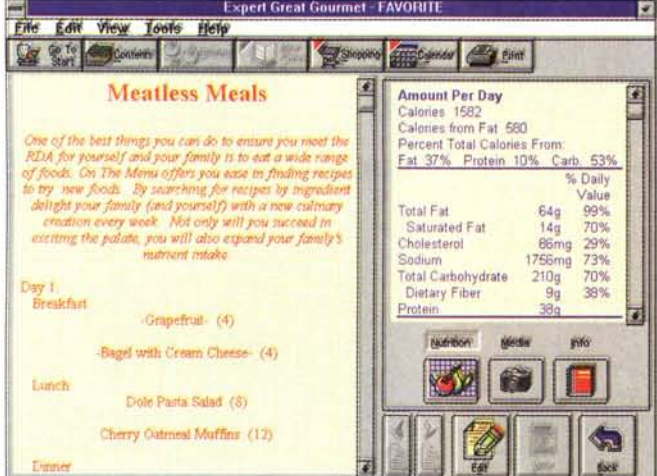

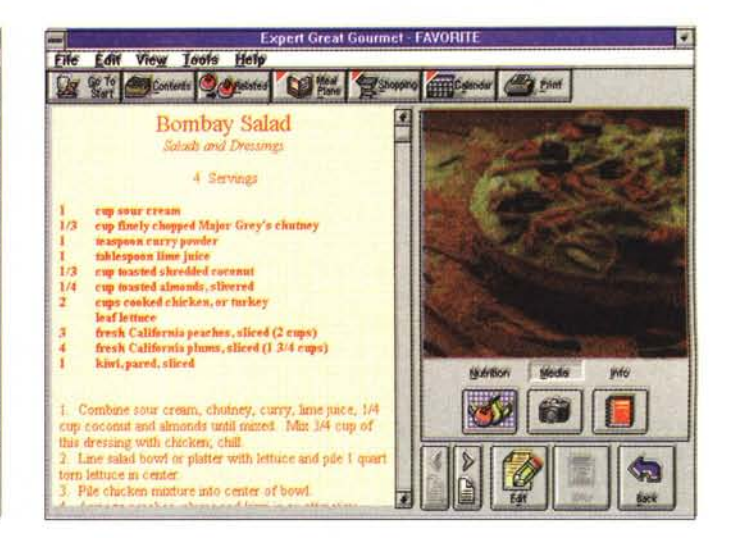

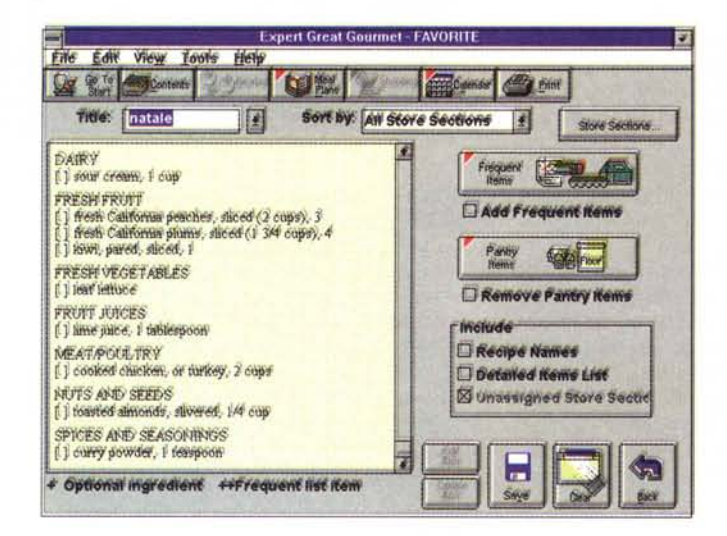

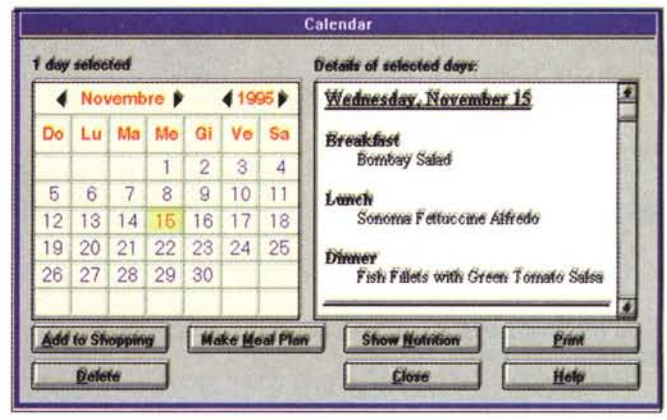

assolutamente prezioso per una bella serie di persone: per chi ama la cucina «diversa»; per chi vuole imparare a gestire tutti i complessi problemi della cucina in vista di conteggi di calorie e diete; per chi vuole essere sicuro di avere tutti gli ingredienti necessari in casa al momento giusto; per chi... Insomma, se siete minimamente interessati alla cucina, allora non mancate questo libro elettronico di ricette, sono certo che rimarrete più che soddisfatti.

Se invece siete convinti che nulla al mondo possa essere paragonato a un buon piatto di spaghetti all'amatriciana o se seguite delle ferree diete a base di frutta e yogurt o se pensate che in fondo un panino al prosciutto basta e avanza... allora questo CD non è per voi.

# Viva lo shareware

Beninteso, quando è di livello. Bene.

IDC di Napoli e Pacific HiTech, rispettivamente distributore e produttore di raccolte tematiche di software shareware su CD-ROM assicurano al pubblico prodotti di livello.

Chi pensa che i prodotti shareware siano dei prodotti «minori», che non sono abbastanza solidi e sofisticati da raggiungere i normali canali di vendita. a mio avviso sbaglia.

Anche per lo shareware, come d'altronde per molte altre cose, è bene non generalizzare troppo ed esaminare il fenomeno più a fondo.

Semplificando molto le cose: lo shareware è praticamente nato assieme alle BBS, su cui privati programmatori riversavano e riversano i risultati dei loro sforzi di programmazione, del loro ingegno informatico, principalmente allo scopo di «pubblicare» qualcosa di loro e farsi conoscere, ma anche con la speranza di vedere premiate le loro fatiche con la registrazione da parte dell'utente.

Il riversamento di questi programmi sulle varie BBS nel mondo non è generalmente assoggettato a controllo di qualità; ovvero, non c'è nessuno che si preoccupi di «filtrare» i programmi decidendo quali sono degni di nota e quali no.

Pertanto sulle BBS si può trovare un po' di tutto, dal programmino assai poco solido dello studente di informatica al primo anno a quello messo a disposizione dal docente di fama del mitico MIT.

Chi ha un'idea della vastità degli archivi che esistono in materia, specialmente su Internet, si rende senza meno conto che per individuare e «isolare» i programmi migliori ci vogliono lavoro e organizzazione.

Questo è quanto offre la Pacific Hi-Tech con i suoi prodotti: il frutto di organizzazione e duro lavoro e quindi il meglio di quanto sia reperibile su Internet nelle varie aree, siano esse dedicate ai programmatori in Visual Basic, agli

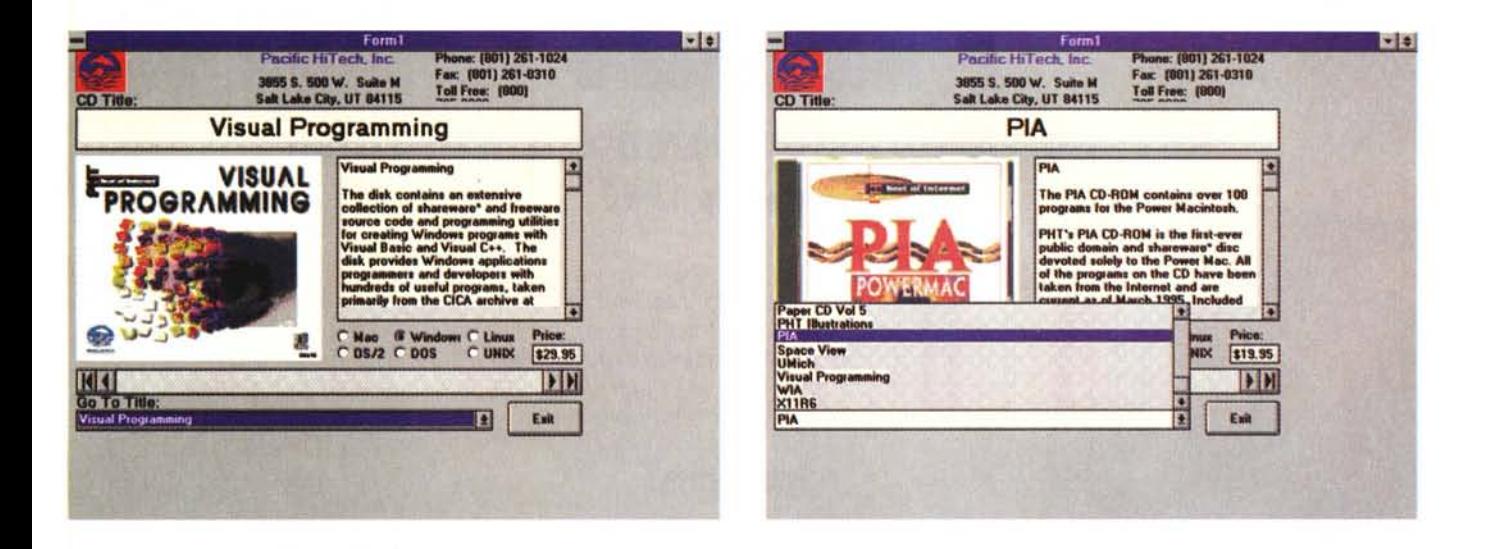

utenti di Power PC, agli esperti di presentazioni, ai grafici, agli utenti di Windows, agli appassionati di Linux.

Quello che secondo me è particolarmente interessante in queste collezioni è che esse contengono materiali che generalmente non sono disponibili sul mercato commerciale, ma che sono il frutto delle esperienze reali e concrete di utenti e programmatori che hanno una potenza di trasmissione di conoscenza ed esperienza di prima qualità.

Non si deve poi dimenticare che molti programmi sono dedicati a illuminare proprio quelle «zone d'ombra» lasciate dai programmi «maggiori».

Ricordo che qualche anno fa, agli «albori» del fenomeno shareware in Italia, mi chiedevo se fosse o meno destinato a durare. Oggi sono convinto che durerà e si svilupperà, contribuendo in modo unico al progresso informatico nel mondo.

I titoli che la IDC distribuisce sono tra l'altro: Windows Internet Archive, Visual Programming, NT Internet Archive, Space View, MPEG Internet Archive, Fantasia Text Pro, Fonts and Faces, Clip Art Palette, Info MAC V, UMIC, Power MAC Internet Archive e altri.

Per chi volesse avere informazioni più dettagliate (in lingua inglese) c'è sempre l'indirizzo sul Web: http://www.pht.com/.

# **Anglo American Books**

Mi spiace aver potuto individuare solo questa libreria romana come estensore del servizio di «prova prima di comprare» e di non essere quindi in grado di fornire ai lettori indirizzi di librerie in tutta Italia che offrono questo tipo di approccio.

Voglio comunque segnalare questa iniziativa della Anglo American Books Co. di Via della Vite 102 in Roma, perché mi sembra importante che sia il pubblico che i librai sappiano che si può fare (è stato fatto) e che quindi i primi richiedano il servizio e i secondi lo predispongano.

Mi sembra infatti indispensabile che le librerie diano questo strumento di valutazione al pubblico, così come lo danno per le opere su carta.

Come sappiamo oramai tutti, le opere su CD-ROM non sono proprio economicissime, visto che i prezzi minimi sono attestati, se si escludono i prodotti shareware, sulle 50.000 lire circa e ci sono opere che costano centinaia di migliaia di lire. Non credete anche voi che sia il caso di «dare un'occhiata» al prodotto prima di decidere l'acquisto?

L'organizzazione di un angolo multimediale, o «multimedia corner» come è stato chiamato alla Anglo American Books, non richiede altro spazio che quello necessario a posizionare un computer.

Visto che poi un CD-ROM è assai meno facilmente danneggiabile del libro. la manipolazione delle opere non comporta in realtà rischi di danneggiamento, se non in casi estremi.

Certo, c'è sempre la piaga dei «furbi» che tendono a «dimenticare» i libri in borsa e che quindi più facilmente potrebbero «dimenticare» i CD-ROM, che occupano uno spazio assai minore.

Ma ci sono varie soluzioni anche per questo problema, come quella adottata dalla Anglo American Books: l'angolo multimediale è proprio di fronte alla cassa, sorvegliabilissimo. Ma la soluzione definitiva è probabilmente quella di dare in esame un solo CD-ROM per volta...

Concludo augurandomi che questa iniziativa possa avere larga diffusione e che la possibilità di «sfogliare» i CD-ROM diventi presto la regola.

.<br>Tha ann an chaidh an an chaidh ann an chaidh an chaidh an chaidh an chaidh an chaidh an chaidh an chaidh an ch

#### Un computer a casa? Ridicolo!

Non resisto, debbo trovare il modo di inserire in questa rubrica una notizia che ho letto su un quotidiano proprio stamattina (almeno tre settimane fa per voi lettori): IBM e Microsoft discutono l'idea di eliminare il computer dalla case, sostituendolo con un terminale stupido da poche centinaia di migliaia di lire, fatto di sola tastiera e monitor. Questo perché le informazioni e le capacità di calcolo risiederanno in grandi sistemi esterni raggiungibili telematicamente.

Che scenario straordinario!

Tralasciando ovvie considerazioni tecniche sugli aspetti relativi a questa forma di comunicazione completamente elettronica, non credo che possa troppo piacere a chi distribuisce informazione e cultura nei modi tradizionali. Ad esempio: quanto dureranno le librerie se tutto il possibile sapere potrà essere distribuito ignorando totalmente la carta (con buona pace delle foreste in ogni angolo della terra?). E le edicole che cosa venderanno?

Divertente: siamo inondati dalle iniziative dei grandi editori che allegano film su videocassetta o musica su CD-ROM. Un giorno ci trasmetteranno via cavo il giornale e assieme ad esso un film o una sinfonia di Mozart...

Saranno tempi duri per coloro che allegano alle riviste dei profumi, ad esempio: la trasmissione via cavo di un profumo mi sembra quantomeno improbabile. O no?  $MR$